## **Sistema de Inventario - Task #524**

# **Habilitar descarga de BOM en fomato .xls**

04/12/2016 12:19 PM - Joaquín Verástegui

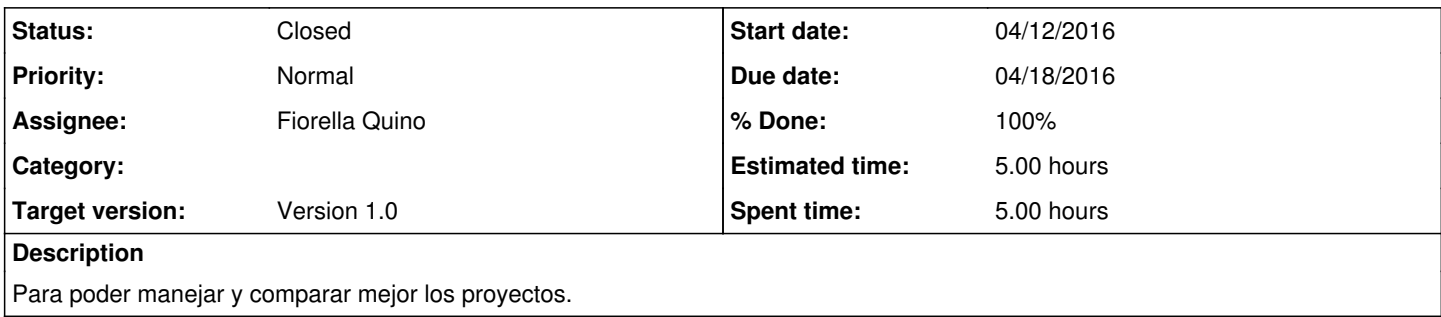

### **History**

#### **#1 - 04/14/2016 03:33 PM - Fiorella Quino**

*- Status changed from New to In progress*

#### **#2 - 04/18/2016 05:49 PM - Fiorella Quino**

- *Due date set to 04/18/2016*
- *Status changed from In progress to Resolved*
- *% Done changed from 0 to 100*
- *Estimated time set to 5.00 h*

cambios en producción.

#### **#3 - 08/01/2023 06:49 PM - Juan Carlos Espinoza**

*- Status changed from Resolved to Closed*